### Garfield AP CS

String methods

Most content from Stuart Reges and Marty Stepp at University of Washington. Thanks!!

### Boolean practice

- Write a method isRich that takes two parameters: savings and salary. It should return according rules:
	- Salary > 200,000 -> true
	- – $-$  Savings >  $1,000,000$  -> true
	- – $-$  Savings > 100,000 and salary >50,000 -> true
	- –Otherwise -> false

## Finding prime numbers

- Write pseudocode for a method that takes one integer parameter and returns a booleanbased on whether or not it is prime
- What was wrong with the one from the worksheet on Friday?

## Recall: Objects and classes

- **object:** An entity that contains:
	- –*data* (variables), and
	- –*behavior* (methods).
- **class**: A program, or a type of objects.
- Examples:
	- The class  $\text{String}$  represents objects that store text.
	- – The class DrawingPanel represents graphical window objects.
	- –The class Scanner represents objects that read<br>information from the keyboard, files, and other so information from the keyboard, files, and other sources.

### Recall: Strings

- **string**: An object storing a sequence of text characters.
	- Unlike most other objects, a String is not created with new.

String **name** <sup>=</sup>"**text**";

String **name** <sup>=</sup>**expression**;

```
— Examples:
 String name = "Marla Singer";int x = 3;
 int y = 5;
 String point = "(" + x + ", " + y + ");
```
## Inner workings of Strings

• Characters of a string are numbered with 0-based *indexes*:

String name = "P. Diddy";

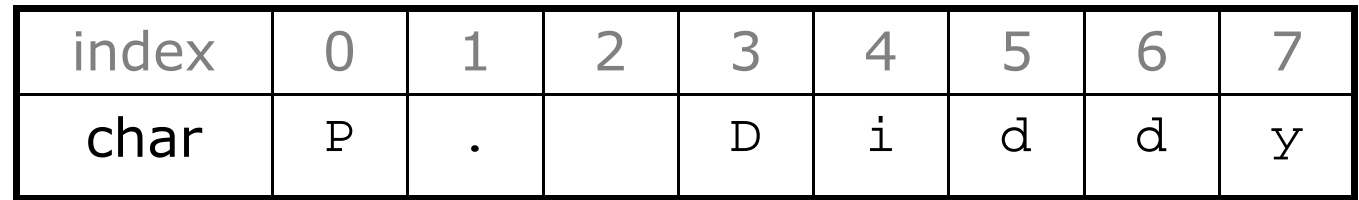

- The first character's index is always 0
- – $-$  The last character's index is 1 less than the string's length
- $-$  The individual characters are values of type  ${\tt char}$

# String methods

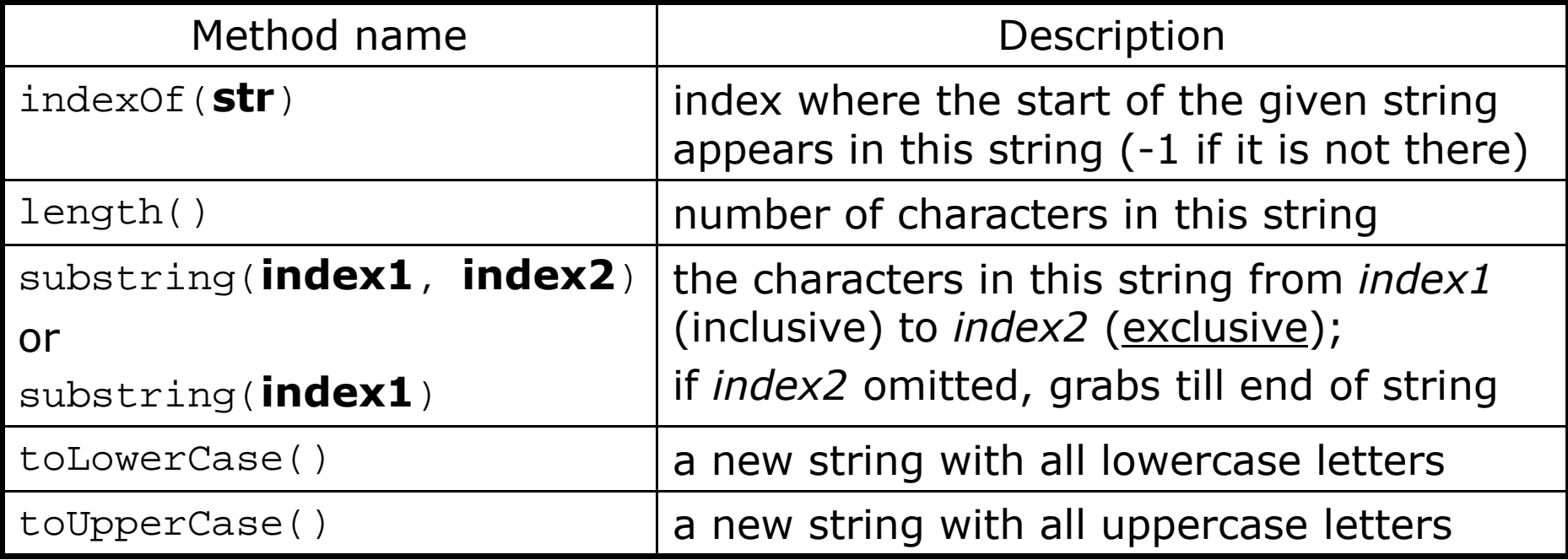

• These methods are called using the dot notation:

```
String gangsta = "Dr. Dre";
System.out.println(gangsta.length()); // 7
```
## Modifying strings

• Methods like substring, toLowerCase, etc. create/returna new string, rather than modifying the current string.

```
String s = "lil bow wow";s.toUpperCase();
System.out.println(s); // lil bow wow
```
• To modify a variable, you must reassign it:

```
String s = "lil bow wow";
s = s.toUpperCase();
System.out.println(s); // LIL BOW WOW
```
#### Strings as user input

• Scanner's next method reads a word of input as a String.

Scanner console = new Scanner(System.in); System.out.print("What is your name? "); **String name = console.next();**name = name.toUpperCase(); System.out.println(name + " has " + name.length() +" letters and starts with " + name.substring(0, 1));

Output: What is your name? **Madonna**MADONNA has 7 letters and starts with M

• The  $nextLine$  method reads a line of input as a set  $S+right$ String.

> System.out.print("What is your address? ");String address = **console.nextLine();**